# Adobe Photoshop CC 2015 Version 18 Crack + Activation Code Free License Key Free Download [32|64bit] [Latest]

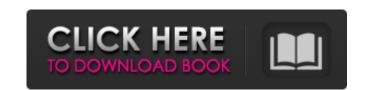

#### Adobe Photoshop CC 2015 Version 18 Free Download For Windows (Updated 2022)

\* Figure 9.1 is a sample of an image that was created on a recent Photoshop CS4 version and edited in Photoshop CS5. Figure 9.1 The image is a billboard "frame" that will be used to make a collage illustration. The frame was created by painting in elements and then combining them using the Composite command. The final image will be printed on a billboard in Times New Roman text.

## Adobe Photoshop CC 2015 Version 18 Crack + Free [Latest-2022]

You can edit your photos, create new high-quality images, and quickly publish them online with the Adobe Digital Publishing Suite. The Adobe Digital Publishing Suite also comes with InDesign, which is an Adobe production software design tool to create and publish books and magazines. Adobe Photoshop is a very powerful graphics editor with preinstalled design templates and tools. It's the most used software for digital imaging and has been frequently used for creating artistic works. It has many features including photo retouching, photo processing and conversion. Adobe Photoshop Elements is a photo editing software for home and basic users. It's the alternative to Photoshop, It has a large number of basic and advanced editing tools. It also has the ability to create basic graphics documents and edit photographs. Adobe Photoshop is a professional software for digital imaging, editing, graphic design and print. It is the most powerful software for designing and retouching. Photoshop is a widely used tool among graphic designans, and print. It is the most powerful software for designing and retouching. Photoshop but require more skill and knowledge to master. The most basic photo editing software can be used to crop, rotate, adjust brightness, contrast and curves, and remained to crop, rotate, adjust brightness, contrast and curves, and remained to learn than Photoshop but require more skill and knowledge to master. The most basic photo editing software are used to crop, rotate, adjust brightness, contrast and curves, and remained to crop, rotate, adjust brightness, contrast and curves, and remained to crop, rotate, adjust brightness, contrast and curves, and remained to crop, rotate, adjust brightness, contrast and curves, and remained to crop, rotate, adjust brightness, contrast and curves, and remained to crop, rotate, adjust brightness, contrast and curves, and remained to crop, rotate, adjust brightness, contrast and curves, and remained to crop, rotate, adjust brightness, contrast and curves, and remained to

## **Adobe Photoshop CC 2015 Version 18 Crack [Latest]**

2017 Feeding America America Food Bank for Southern Arizona Election Day is just around the corner! For most of us, our votes will be cast by absentee ballot. What happens at the polling station is rarely noticed. Indeed, it is the election away from the polls that many people feel more intensely about. In the coming weeks, voters will be bombarded with the latest campaign ads and with letters from political parties. These ads will undoubtedly make light of particular policies and personalities, as well as sometimens slap the other party in the face. On election day, people will also be caught up in the frenzy of what they will see for president, what their political party will be represented by, and what their preferred candidate will really stand for. For some, these thoughts may seem irrelevant, while others will that mean for your community? What will your votes say? And more importantly, what will it say about your city, county, or state when the results come in? The current recession has already shifted the political landscape in many communities. The economic downturn exacerbated partisan feelings along regional political lines and fanned the flames of political polarization. Both parties have been campaigning to attract voters by focusing on economic issues, but have also borrowed from each other's campaign platforms to appeal to voters on specific issues. Both parties also make claims about specific local priorities. Some communities and cities are benefiting or struggling from many different policies and regulations in Washington. Ask yourself: where will your vote come from? Which party is most concerned with what your community needs right now? And which party has the best tools to solve the pressing problems that you face? Focusing on these issues, as well as the important role that faith-based organizations play in communities, can help voters think about the election in ways that will help them be more informed. Read your counted, as well as other relevant information. Figure out your choices at

### What's New in the?

Umm... German: Stimmt auch... Ich habe keine Ahnung... Polish: Pewnie... Nie mam pojęcia... French: Ça va aussi... Je ne sais pas... Italian: Certo... Non so... Czech: Určitě... Nic nevím... English: Certainly... I don't know... Hungarian: Természetesen... Nem tudom... Spanish: Por supuesto... No sé... Portuguese: Com certeza... Eu não sei... Turkish: Elbette... Bilmiyorum... Spanish: Por supuesto... No sé... Romanian: Evident... Nu stiu... Chinese: □□... □□□□... Japanese: □□□... □□□□... Danish: Selvfølgelig... Jeg ved ikke... Finnish: Tietysti... En tiedä... Arabic: اعرف لا ... العرف لا ... العرف لا ... العرف لا ... العرف لا ... العرف لا ... العرب الطبع المعادية المعادية الم

## **System Requirements For Adobe Photoshop CC 2015 Version 18:**

Program: Windows XP SP2 (Windows 2000), Windows 7, Windows 7, Windows 7, Windows 10 Network: Microsoft Smooth Streaming enabled on the streaming source, if applicable Audio: Stereo Audio System Device: None Formats: 1080p 2.4 GHz Internet connection is required. To get started: 1) If you are not ready to upgrade to Windows 10: download a free copy of Windows 10 here:

http://www.freddypilar.com/photoshop-2022-version-23-1-1-crack-full-version-mac-win-2022/

https://instafede.com/wp-content/uploads/2022/07/Photoshop\_2021\_Version\_2242.pdf

https://recreovirales.com/adobe-photoshop-express-full-license-incl-product-key-download-win-mac/

https://rednails.store/photoshop-express-license-code/

https://sattology.org/wp-content/uploads/2022/07/geogod.pdf

https://tazzakhabar.com/2022/07/photoshop-2021-version-22-4-keygen-free-download/

https://isibuhobo.wixsite.com/cockmibecti/post/photoshop-2022-version-23-0-1-hack-patch-with-serial-key

https://fuerzasparavivir.com/wp-content/uploads/2022/07/Adobe Photoshop CC 2018 Free Registration Code X64.pdf https://transmetro.id/2022/07/adobe-photoshop-2021-version-22-0-0-license-keygen-x64-updated-2022/

https://www.indiesewhub.com/wp-content/uploads/2022/07/Photoshop\_CC\_2015\_version\_18.pdf https://fisiocinesia.es/2022/07/05/adobe-photoshop-cc-2015-version-17-serial-key-free-3264bit-2022/

https://trustymag.com/photoshop-2021-version-22-4-mem-patch-product-key-full-latest/ https://teenmemorywall.com/photoshop-2021-version-22-2-crack-file-only-for-windows-updated-2022/

https://gravesendflorist.com/photoshop-2021-version-22-1-1-nulled-free-download/

https://thelifeofbat.com/wp-content/uploads/2022/07/Adobe\_Photoshop\_2021\_Version\_222\_With\_License\_Key\_License\_Key\_Free.pdf
https://www.pizzapascalina.it/wp-content/uploads/Adobe\_Photoshop\_2021\_Version\_2200\_Keygen\_\_\_With\_License\_Code\_Download\_X64.pdf

http://www.ndvadvisers.com/adobe-photoshop-2021-version-22-0-1-keygen-generator-keygen-full-version-free-for-pc-latest-2022/

https://hinkalidvor.ru/photoshop-cc-2018-universal-keygen-latest/

http://compasscarrier.com/wp-content/uploads/2022/07/Adobe\_Photoshop\_2022 .pdf

https://divyendurai.com/photoshop-2021-version-22-0-0-crack-serial-number-for-windows-2022/ https://ekibinibul.com/wp-content/uploads/2022/07/nichbroo.pdf

http://www.bayislistings.com/adobe-photoshop-cc-2015-version-18-full-license-free-download-latest/

https://dobreubytovanie.sk/photoshop-2021-version-22-2-free-latest/

https://www.theblender.it/adobe-photoshop-2021-version-22-with-license-key-torrent-3264bit/ https://munchyn.com/wp-content/uploads/2022/07/Adobe Photoshop 2022 version 23.pdf

https://hanffreunde-braunschweig.de/adobe-photoshop-cc-2019-for-windows/

https://wakelet.com/wake/a3e-d1yeAu3AkcgyCikm1

https://pier-beach.com/photoshop-2021-crack-with-serial-number-license-key-free-mac-win/

https://awazpost.com/wp-content/uploads/2022/07/Photoshop\_CC\_2015\_version\_17-1.pdf https://securetranscriptsolutions.com/wp-content/uploads/2022/07/xandier.pdf